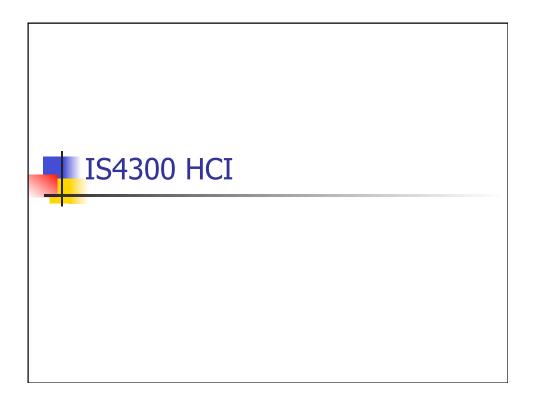

| Non-Quiz                                                                                                    |  |
|----------------------------------------------------------------------------------------------------|--|
| What does "JFC" stand for?    Java Fundamental Classes   Java Foundation Creator   Java Fried Chicken   Java Foundation Classes   Java Framework Creator |  |

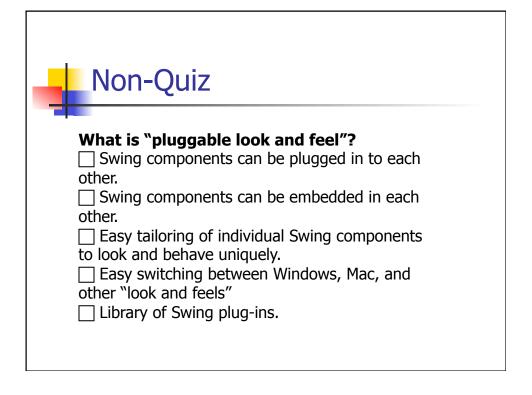

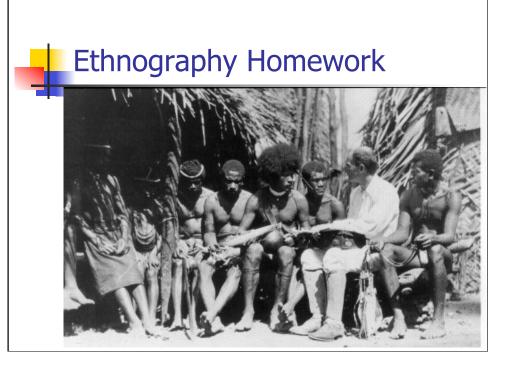

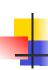

# Which design principles do GUIs support?

- Feedback
- 2. Speak the User's Language
- 3. Clearly Marked Exits
- 4. Consistency
- Prevent Errors
- 6. Minimize User Memory Load
- Flexibility / Shortcuts
- 8. Simple Design
- Good Error Messages
- 10. Help and Documentation
- 11. Use Appropriate Affordances
- 12. Visibility / Obviousness

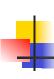

### What's a GUI? Standard Elements of a GUI

- WIMP
  - Windows
  - Icons
  - Menus
  - Pointers

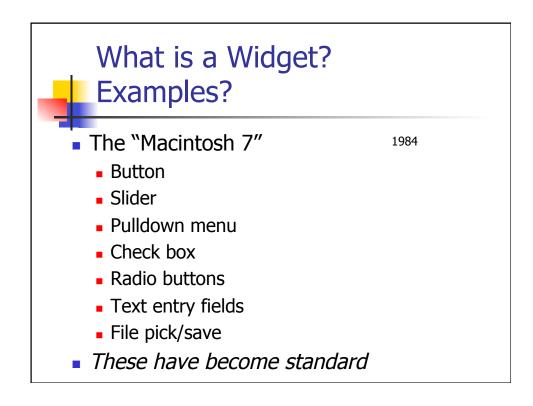

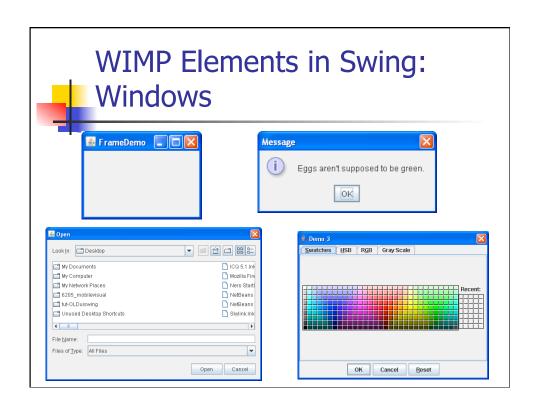

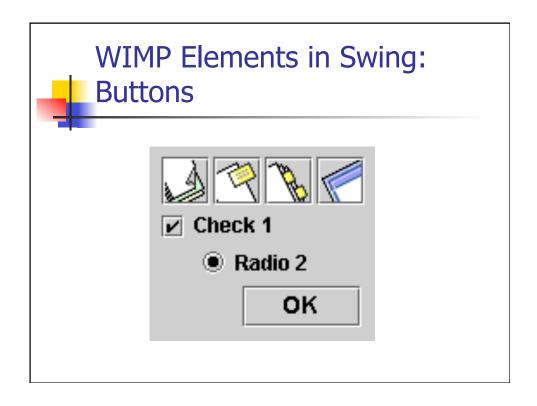

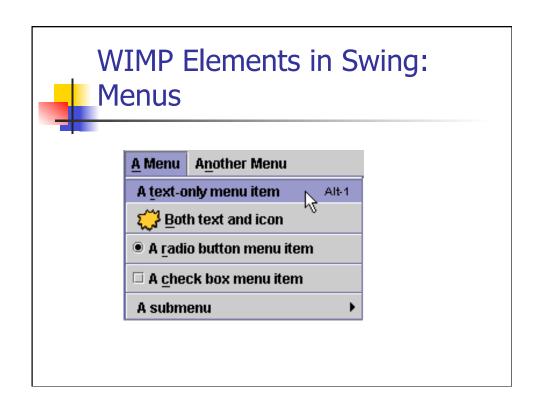

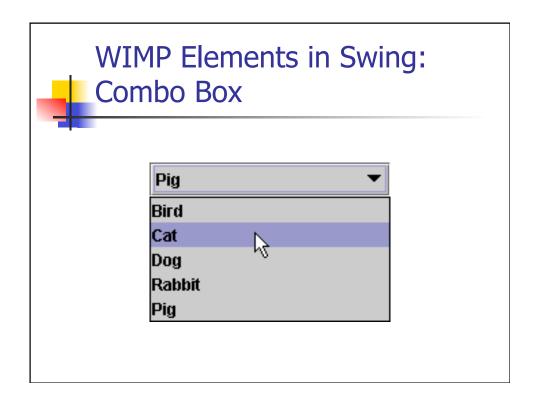

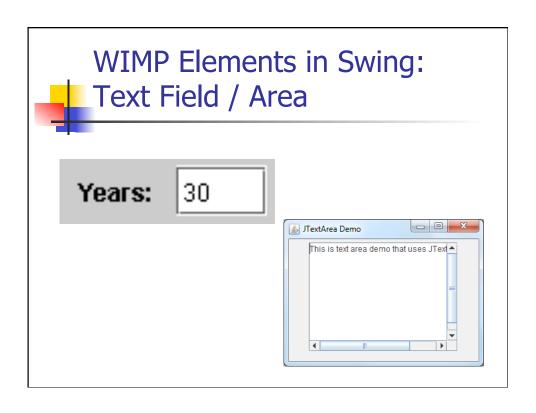

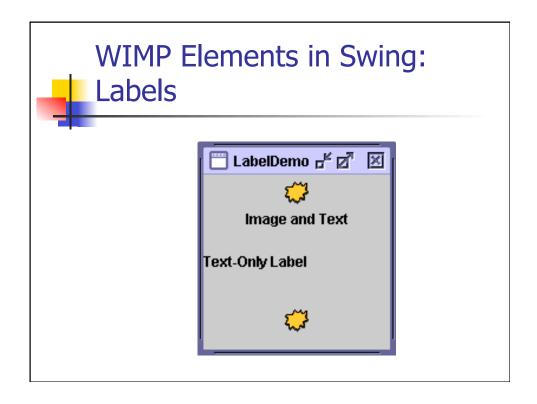

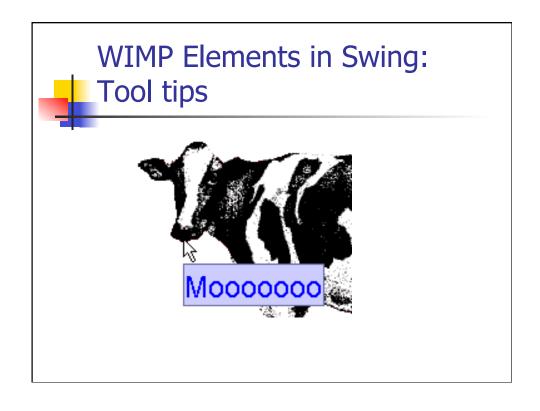

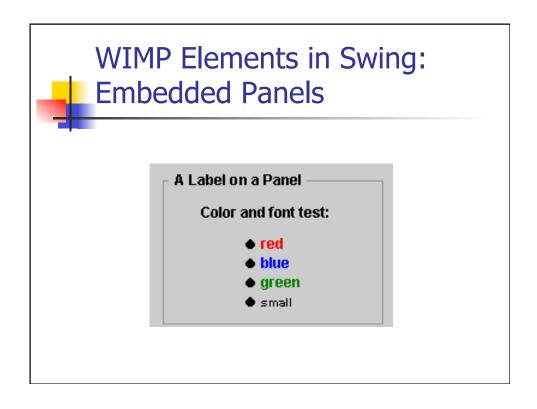

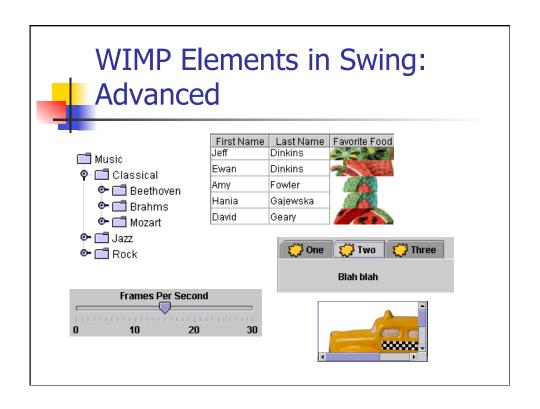

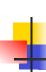

# Pros and Cons of "Standard" Widget Sets?

- Pro: Collection of good interaction techniques that work well
  - uniformity is good for usability
  - Improves external consistency
- Cons: Significant stagnation
  - Failing to customize interaction techniques to tasks
  - Efficiency could be improved

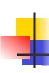

# Example of non-standard widget: Pie menus

- A circular pop-up menu
  - only angle of mouse motion counts
  - Maya, Blender, Grand Theft Auto V, Android Browser

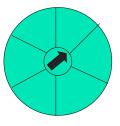

- What are Fitts' law properties?
  - minimum distance to travel
  - minimum required accuracy (dependent on # of options)
  - very fast (dependent on # of options)

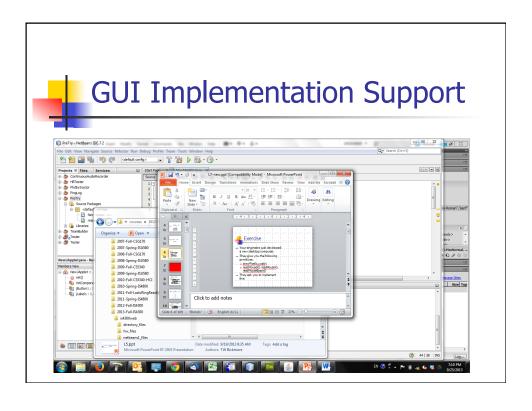

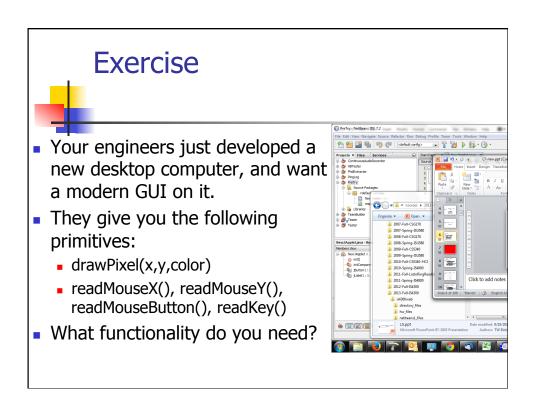

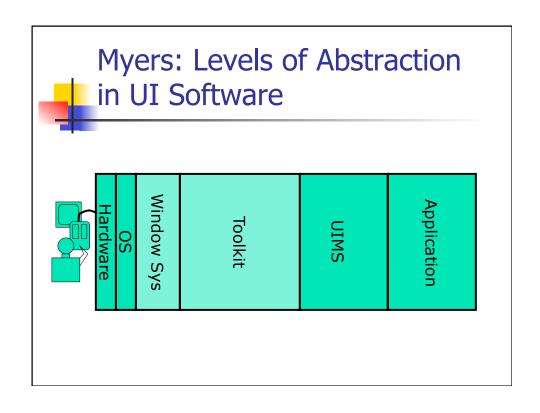

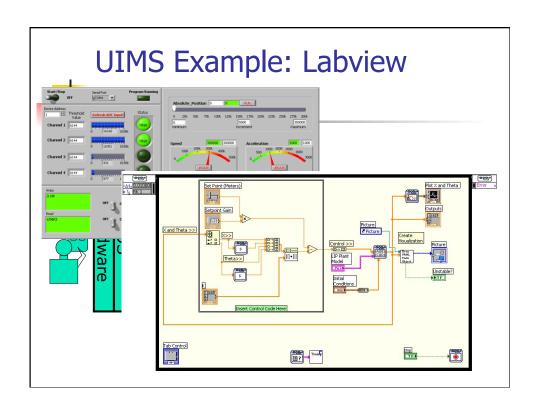

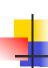

### Myers' Chapter Graphical User Interface Programming

- Why use GUI tools?
  - Makes authoring easier & more economical
  - Improves quality
  - Improves usability

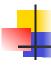

### OOP and Toolkit Widgets

- Why are they so well suited?
  - Natural metaphor (direct manipulation)
  - Subclassing to create custom widgets
  - Encapsulation (data & behavior)

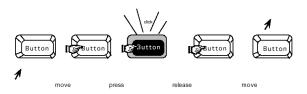

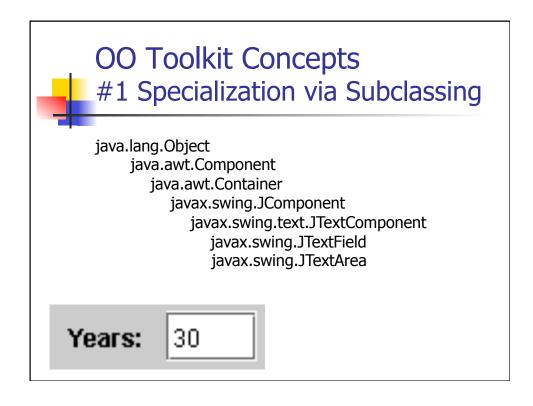

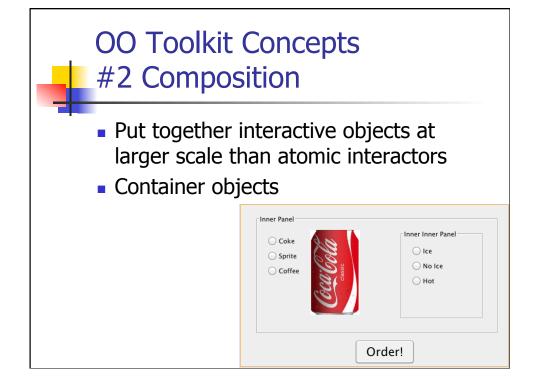

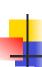

### OO Toolkit Concepts #3 Layout

 How a container organizes its widgets within itself.

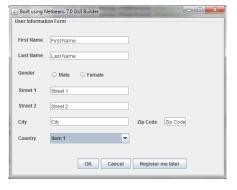

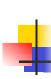

### OO Toolkit Concepts #4 Event Handling

- When anything happens in the UI
  - Mouse clicked, Window moved, Key pressed, etc
- 2. Windowing System creates a record
- 3. The event record in added to a UI event queue
- 4. The application (or toolkit) pulls events from the queue and acts on them in order

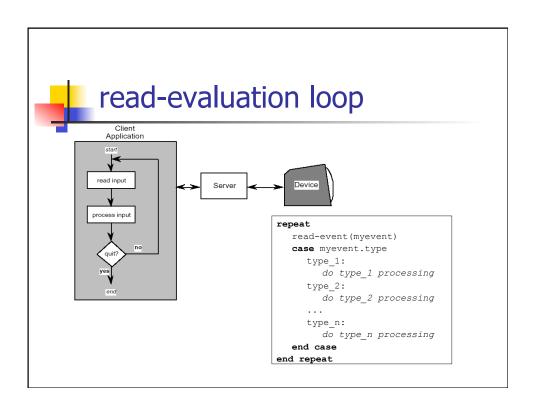

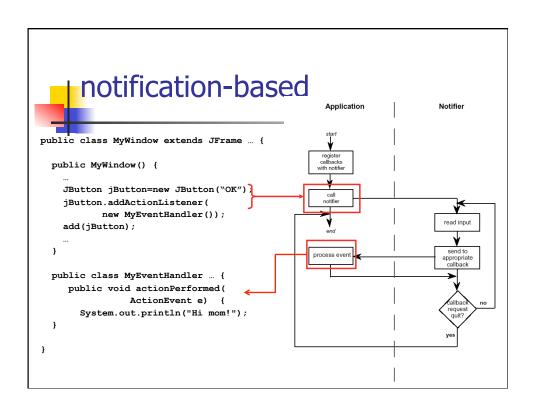

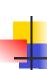

#### OO Toolkit Concepts #5 Virtual toolkits & MVC

- Aka Cross-Platform Development Systems
- Provide a layer of abstraction above "native" toolkit
- Two approaches:
  - Map to native widgets
  - Provide own widgets

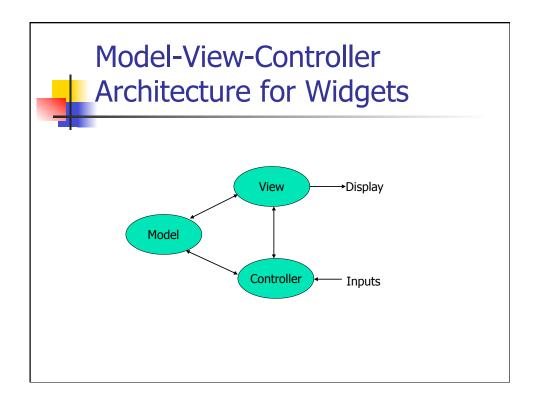

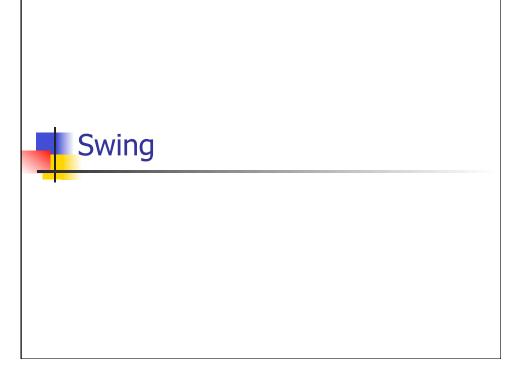

#### Java GUI APIs

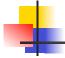

- AWT
  - The original now mostly obsolete as a toolkit (event handling mechanism still used in Swing)
  - Used "heavyweight" components
- Swing (~1997)
  - The current(?) standard.
  - Native window, but draws all widgets
  - Pluggable look-and-feel
- SWT (Standard Widget Toolkit)
  - Open source widget toolkit.
- JavaFX
  - Becoming new standard UI toolkit (?)

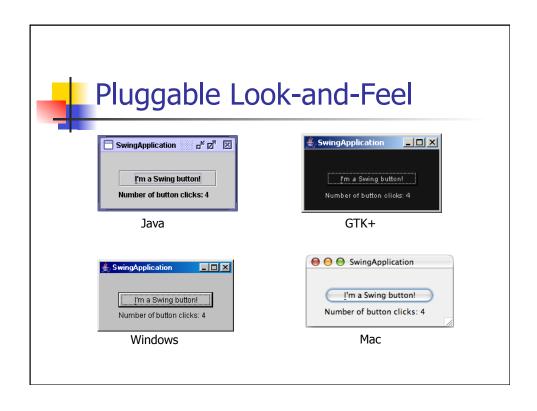

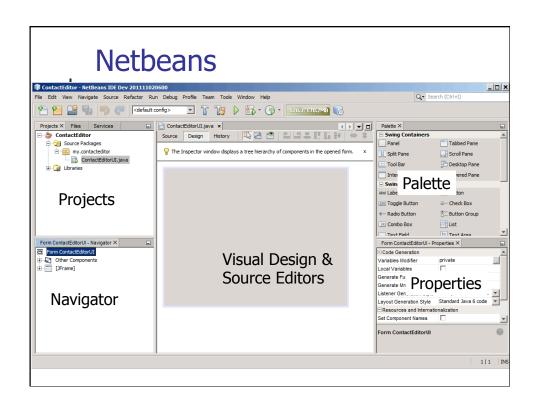

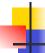

#### **Group Exercise**

- Project Teams
- Brainstorm alternative "main screens" for your project

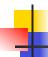

### **GUI Implementation Support**

#### Learning Objectives:

- Why GUIs?
- · What is a GUI?
- Why is implementation support needed?
- What kinds of implementation support are available?
- Basic concepts in OO GUI toolkit
- Basics of Java Swing
- Use Netbeans to Design a GUI

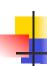

## Swing Homework I4 – Create a Restaurant Ordering App

- Two JLabels, one with an icon.
- Two JButtons, one with an icon.
- Etc.
- Email a screen shot of your app running, together with a zip archive of your project directory to is4300f16@
- Due in 1 week

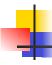

#### To do

- Read
  - Design I (Benyon Ch 5 & 9).
- Due Monday: P2 Requirements Analysis
- Start Homework I4 Swing & Netbeans